## **УДК 621.31**

## **МОЖЛИВОСТІ ІМІТАЦІЙНИХ МОДЕЛЕЙ ПОСТІЙНОГО СТРУМУ В ПАКЕТІ SIM POWER SYSTEM / MATLAB**

**Стьопкін В.В., к.т.н. [vasilstopkin@gmail.com](mailto:vasilstopkin@gmail.com)**

**Бражнік В.К., студент Мансур Ануар, студент** *Національна металургійна академія України, м. Днепр*

**Актуальність та постановка проблеми.** В останніх версіях MATLAB у Sim Power System додана бібліотека електроприводів постійного струму DC drives. До складу бібліотеки входять нереверсивні (Two-Quadrant) та реверсивні (Four-Quadrant) електроприводи з однофазними (Single-Phase) та трифазними (Three-Phase) випрямлячами (Rectifier) і широтно-імпульсними перетворювачами (Chopper). Усі електроприводи тут є аналогічними. До їх складу входять: виконавчий двигун; силовий напівпровідниковий випрямляч; регулятор струму та регулятор швидкості. Проблема дослідження перехідних процесів в електроприводах постійного струму на базі існуючих моделей DC drives / Sim Power System з можливістю зміни їх структури згідно із технологічним завданням для електропривода є актуальною при наявності моделі механізму [1, 2].

## **Основні матеріали дослідження.**

Розглянемо можливості імітаційних моделей постійного струму в Sim Power System / MATLAB. Вікном налагодження параметрів електропривода є розроблений спеціальний інтерфейс користувача (GUI – Grafic User Interface), який дозволяє задавати параметри виконавчого двигуна, силового перетворювача, регулятора струму та регулятора швидкості. Розглянемо електропривод постійного струму на прикладі реверсивного електропривода з однофазним керованим випрямлячем (Four-Quadrant Single-Phase Rectifier DC Drive). Підсистема моделі Four-Quadrant Single-Phase Rectifier DC Drive наведена на рисунку 1.

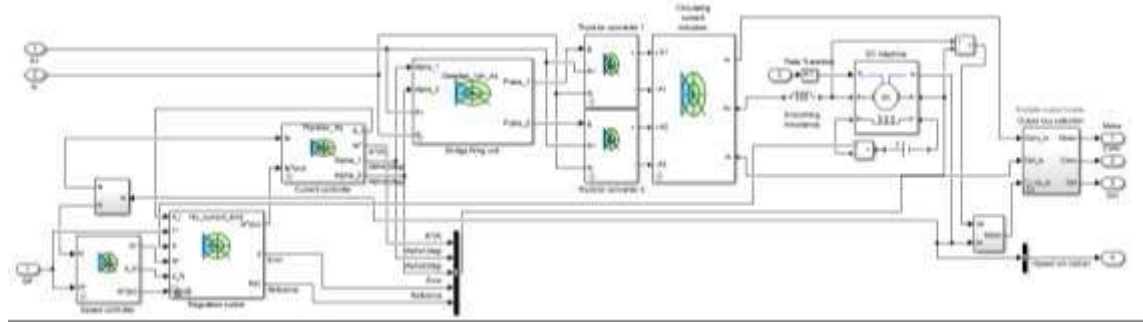

Рисунок 1. Підсистема моделі Four-Quadrant Single-Phase Rectifier DC Drive

До складу схеми входять: два однофазних мостових керованих випрямляча (КВ) (Single-phase full convertor) зі схемою керування (Bridge firing unit); ПІрегулятори струму та швидкості (PI Current controller, PI Speed controller); індуктивності для обмеження струмів при сумісному керуванні КВ та згладжу вальна індуктивність у колі якоря (Circulating current inductors and smoothing inductance); виконавчий двигун постійного струму (DC motor); вимірювач швидкості та струму (Speed sensor, Current measurement); перемикач (Regulation switch), який дозволяє реалізовувати в системі керування швидкістю (Speed reference) або моментом (Torque reference).

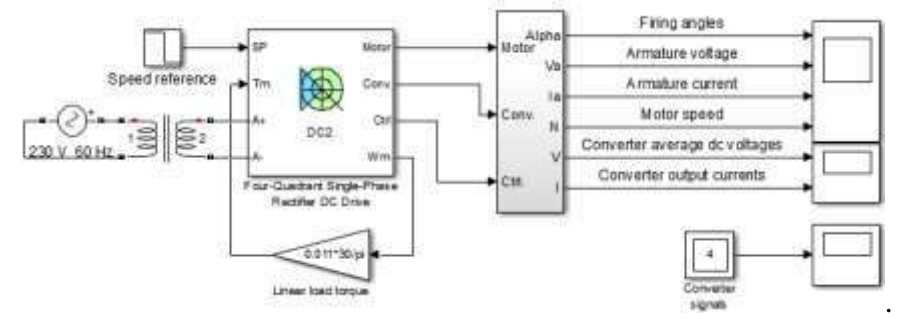

Модель Four-Quadrant Single-Phase Rectifier DC Drive наведена на рисунку 2

Рисунок 2. Модель Four-Quadrant Single-Phase Rectifier DC Drive

На рисунку 3 наведена графіки перехідних процесів: кути керування (firing angles); напруга якоря (armature voltage); струм якоря (armature current); швидкість двигуна (motor speed).

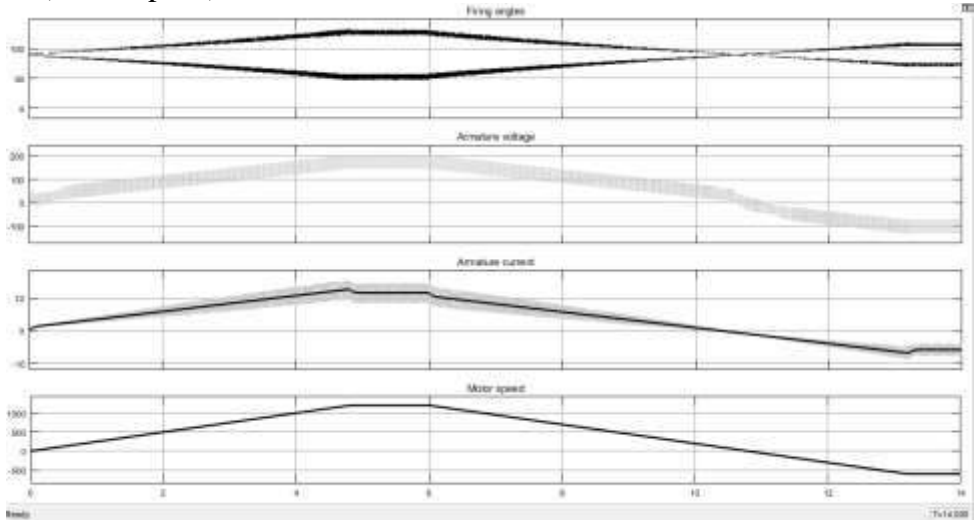

Рисунок 3. Графіки перехідних процесів

При моделюванні двигун з'єднаний з лінійним навантаженням і момент пропорційний швидкості. Швидкість встановлюється на рівні 1200 об/хв. Кути керування симетричні близько 90<sup>0</sup>. Швидкість досягає стійкого стану через 5,5с. Струм стабілізується на рівні 12А – працює перший перетворювач (рис.1 – Thyristor converter 1). За часом 6с швидкість падає до -600 об/хв. За часом 8,5с струм якоря стає від'ємним, а електромагнітний момент змінюється на протилежний для загальмовування двигуна до 0 об/хв. За часом 10,8с швидкість двигуна 0 об/хв. Після цього струм якоря забезпечується другим перетворювачем (рис.1 – Thyristor converter 2). Стабілізація швидкості у зворотному напрямку відбувається за часом 14с.

**Висновок.** Розглянуті можливості моделей електропривода постійного струму бібліотеки Sim Power System дозволяють зробити висновок про їх придатність для досліджень електроприводів різних механізмів. Але доцільним є розробка моделей механізмів для таких електроприводів.

## **Список використаних джерел.**

1. Терехин В.Б. Разработка моделей элементов и систем автоматизированного электропривода в среде Matlab: учебное пособие. Северск. СТИ НИЯУ МИФИ, 2017. 511с.

2. Matlab&Simulink. Проектирование мехатронных систем на ПК. СПб: КОРОНА-Век, 2008. 368с.